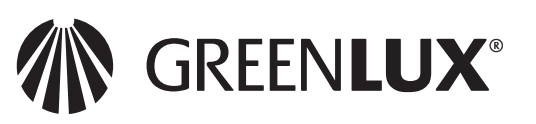

# EN CZ SK HU DE PL

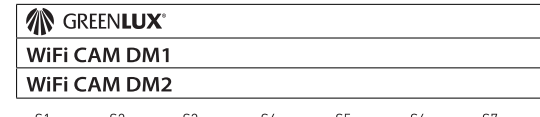

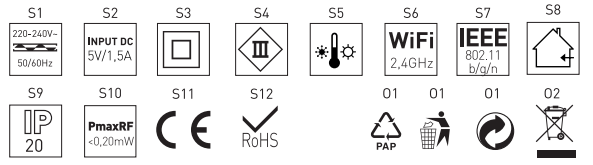

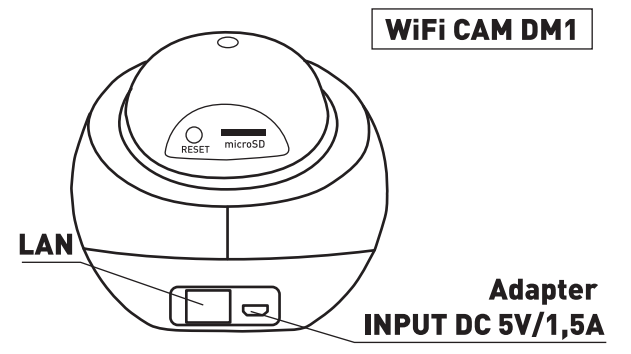

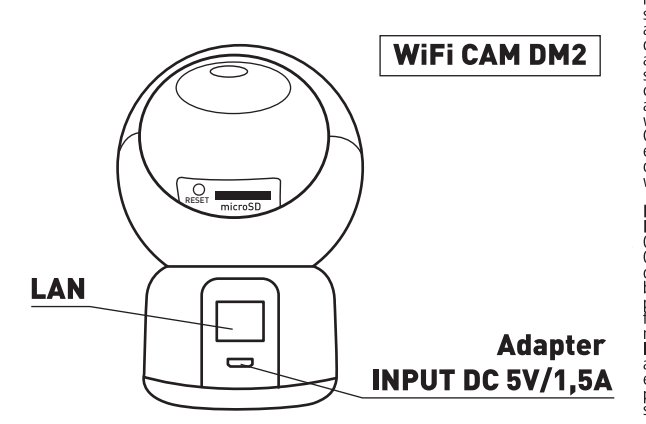

C2) GREENLUX, s. r. o., Na Zbytkách 41, Staré Město, 73901 pošta Baška, www.greenlux.cz SK Distributor: GREENLUX, s. r. o., Bratislavská 51, Trenčín 911 05, www.greenlux.sk (PL) Dystrybutor: GREENLUX Sp. z o.o., Ulica Mieszka 166, 66-400 Górzow Wielkopolski, www.greenlux.pl (HU) Forgalmazza: GREENLUX Kft., Határ út 12, 2724 Úilengyel, www.greenlux.hu

# (EN) Smart Camera

# **CLASSIFICATION AND ASSIGNMENT**

The product is intended for remote sensing and monitoring of the space, via WiFi by<br>using Tuya Smart or Smart life apps. The product is intended for household use in the interior of buildings

# **EXPLANATION OF USED SIGNS AND SYMBOLS**

S1 Nominal voltage, frequency. S2 Supply voltage and current

53 Second class of protection against electric shock. A product in which protection<br>against electric shock, in addition to basic insulation, provided by used double or reinforced insulation

- sembreed insulation.<br>S4 Third class protection against electric shock. The protection is based on a low
- 
- S6 Used device frequency.
- S7 IFFF standard.

S8 Use only indoors S9 (IP20) The product is protected against the ingress of solid foreign bodies with a<br>diameter of 12.5 mm and larger and against finger contact. Not protected against

water ingress.

\$10 Maximum power of the emitted radio signal.

S11 Complies with the requirements of the CE conformity assessment for safe application within the European Union.<br>ST2 Complies with the European Union.

Substances) directive according to EU regulations.<br>01-02 Please consult the section ENVIRONMENTAL PROTECTION.

**SAFETY INSTRUCTIONS / ASSEMBLY / INSTALLATION**<br>1. Prior to beginning the installation, familiarise yourself with the manual.<br>2. During the assembly and installation, it is necessary to adhere to the procedures in the drawings.

3. Installation and applicability assessment for the specific conditions need to be

3. Inistantial out by appropriately qualified personnel.<br>4. The product may not be installed on the surface or near flammable materials or<br>4. The product may not be installed on the surface or near flammable materials or<br>o

5. Before first use, make sure that the location, electrical connection and terms of **TISE ARE COFFEET** 

6. Do not use chemicals to clean the device. Clean best with a dry or damp soft

# **INSTALLATION APP AND PAIRING**

1. After connecting the device and putting it into operation, you need to download<br>the Tuya Smart or Smart Life app to your smartphone or tablet.<br>2. The app can be downloaded using the QR code, which is located on the pack of the device or via the Apple Store / Google Play Store. The application is

completely free. 3. Install the app on your smartphone or tablet and register using email or your

phone number 4. Fill in the registration code which you received by phone or email and then set a

password for your account.

password for your account.<br>5. Select choice add a new device and click on the device that most closely the product you purchased

roduct you purchased.<br>. Follow the app instructions for successful pairing.

7. Detailed instructions on how to pair the device can be found on the website www.greenlux.cz for the given product in the section Related documents.

# **WARNING**

**WARNIVING**<br>Greenlux s.r.o. declares that the purchased product works with specialized<br>TuyaSmart software that meets the highest possible standards of security and data<br>protection in accordance with standard 1S027001 stand proceduor in accordance with standard DOZ70017 starting immunation<br>security of personal data in the cloud, quality management ISO9001. The devices<br>security of personal data in the cloud, quality management ISO9001. The dev details on ensuring privacy, data security, information and TuyaSamart services are details on ensuring privacy, data security, intormation and uyasamart services are<br>available directly from the app. Greenlux hereby informs you that the level of<br>security of the delivered device and dedicated software is n Final Structure is the radio equipment type (designation of type of radio<br>equipment) is in compliance with Directive 2014/53/EU. The full text of the EU<br>declaration of conformity is available at the following internet addr www.greenlux.cz

# **ENVIRONMENTAL PROTECTION / INSTRUCTIONS FOR PRODUCT USAGE THE PRODUCT SERVICE SERVICE SERVICE SERVICE SERVICE SERVICE SERVICE SERVICE SERVICE SERVICE SERVICE SERVICE SERVICE SERVICE SERVICE SERVICE SERVICE SERVICE SERVICE SERVICE SERVICE SERVICE SERVICE SERVICE SER**

of the product designation is to be presented for the purpose of managed<br>disposal-collection of electrical and electronic equipment. These products are not to disposal-collection of electrical and electronic equipment. These products are not to<br>position of a disposed of along with common or other waste, under penalty of a fine. These<br>products may be harmful to the environment an same type of equipment.

No changes or technical modifications are acceptable. Otherwise, all responsibilities are transferred to the person performing such changes. Failure to abide by this manual can cause fire, burning, electric shock, physical and supervision during usage, or other consequences - among others the place and<br>method of usage. We recommend that you keep this manual.

#### (CZ) Chytrá kamera

#### **KLASIFIKACE A URČENÍ**

Výrobek je určen pro vzdálené snímání a monitorování prostoru, prostřednictvím WiFi při použití aplikací Tuva Smart nebo Smart life.Výrobek je určen pro domáci použítí do vnitřních prostor budov.

# VYSVĚTLENÍ POUŽITÝCH ZNAKŮ A SYMBOLŮ

S1 Nominální napětí, frekvence, se nominali napeci, nemes<br>S2 Napájecí napětí a proud. se napajce naped a produ:<br>S3 Druhá třída ochrany před úrazem elektrickým proudem. Výrobek, v němž 55 brunia unda ociniany preu unazeni erekuntsyni producini. Vyrobek, v nemz<br>ochranu před úrazem elektrickým proudem, vedle<br>základní izolace, zajištuje použitá dvojitá, anebo zesílená izolace."<br>S4 Třetí třída ochrany před ú e na pápa filozofia na pápa filozofia na pápa filozofia na pápa filozofia na pápa filozofia na pápa filozofia<br>S5 Rozsah teploty prostředí, v němž může být zařízení provozováno. S6 Použitá frekvence zařízení. S7 IEEE standard. S8 Používat pouze uvnitř budov. -se rouzivat pouze uvnitr budov.<br>59 (IP20) Výrobek je chráněný před vniknutím pevných cizích těles o průměru<br>12,5mm a větších a před dotykem prstem. Nechráněno před vniknutím vody.<br>510 Maximální výkon emitovaného rádiového 511 Splňuje požadavky posouzení shody CE pro bezpečné použití v Evropské unii.<br>511 Splňuje požadavky posouzení shody CE pro bezpečné použití v Evropské unii. dle předpísů Evropské unie. 01-02 Víz informace uvedené v sekci OCHRANA ŽIVOTNÍHO PROSTŘEDÍ

# MONTÁŽ / INSTALACE/ÚDRŽBA

1. Před zahájením montáže se seznamte s návodem.<br>2. Při montáži, instalaci a údržbě je potřeba se řídit postupy v nákresech. 3. Instalaci a posouzení použitelnosti v konkrétních podmínkách použití musí učinit osoba s příslušnými oprávněními. 4. Produkt nemůže být instalován v blízkosti hořlavých materiálů a hořlavých předmětů, hořlavin, atd. Je potřeba dodržovat požadavky požární ochrany. 5. Před prvním použitím je potřeba se ujistit, zda umístění, elektrické připojení a podmínky použití jsou v pořádku. ky.<br>6. Pro číštění zařízení nepoužívejte chemické prostředky. Čistit nejlépe pomocí<br>suché, nebo vlhké měkké látky.

### **INSTALACE APLIKACE A PÁROVÁNÍ**

n. Po zapojení zařízení a jeho zprovoznění je potřeba do vašeho smartphonu nebo<br>tabletu stáhnout aplikací Tuva Smart nebo Smart Life. 2. Aplikaci lze stáhnout pomocí QR kódu, který je umístěn na obalu zařízení nebo<br>přes Apple Store/ Google Play Store, Aplikace je zcela zdarma.

3. Nainstaluite aplikaci do vašeho smartphonu nebo tabletu a provedte registraci za

pomocí emailu nebo vašeho telefonního čísla. 4. Vyplňte registrační kód, který jste obdrželi na telefon nebo email a poté nastavte heslo k vašemu účtu.

5. Vyberte přidat nové zařízení a klikněte na zařízení, které neiblíže odpovídá vámi zakoupenému produktu.

6. Pro úspěšné spárování postupujte dle pokynů aplikace.

7. Podrobné instrukce jak spárovat zařízení naleznete na webu www.greenlux.cz u daného produktu v sekci Související dokumenty.

#### **UPOZORNĚNÍ**

ochrany dat v souladu's normou ISO27001 standardizující systémy správy informací,<br>zabezpečení informací ISO27017 pro doudové služby, ISO27018 bezpečnost<br>osobních údajů v cloudu, řízení kvality ISO9001. Zařízení také použív této internetové adrese: www.greenlux.cz

### OCHRANA ŽIVOTNÍHO PROSTŘEDÍ / POKYNY PO POUŽITÍ **VÝROBKU**

o – večení počístení a ochranu životního prostředí, dodržujte třídění odpadů.<br>O2 Označení výrobku poukazuje na potřebu odděleného sběru elektrických a elektronických zařízení. Výrobky takto označené, pod trestem pokuty nemůžou býl likvidovány spolu s běžným odpadem a s jiným odpadem. Tyto produkty mohou být škodlivé pro životní prostředí a lidské zdraví, vyžadují zvláštní formy zpracování, zejména využitím recyklace, anebo likvidace. Výrobky takto označené musí být doručeny do místa sběru odpadu elektrických a elektronických zařízení. Informace o místech sběru těchto produktů poskytují místní úřady, anebo prodejce tohoto zboží. Spotřebované zařízení lze také dát prodejci při nákupu nového produktu v množství, které není větší než množství nově zakoupené při stejném typu zařízení.

Jakékoliv změny nebo technické úpravy nejsou přijatelné. V opačném případě přebírá veškerou zodpovědnost osoba provádějící změny. Nedodržování pokynů tohoto návodu může zapříčinit požár, popálení, zranění elektrickým proudem. fyzická zranění a jiné hmotné i nehmotné škody. Dodavatel nenese žádnou odpovědnost za následky nedodržení doporučení tohoto manuálu, včetně nesprávné montáže a instalace, provozu, nedostatečnou údržbou a dohledem při používání výrobku a další důsledky, mimo jiné i místem a způsobem použití. Doporučujeme uschovat tento manuál.

# (SK) Inteligentna kamera

# **KLASIFIKÁCIA A URČENIE**

Výrobok je určený pre vzdialené snímanie a monitorovanie priestoru,<br>prostredníctvom WiFi pri použití aplikácií Tuya Smart alebo Smart life. Výrobok je určený pre domáce použitie do vnútorných priestorov budov

# VYSVETLENÍ POUŽITÝCH ZNAKOV A SYMBOLOV

S1 Nominálne napätie, frekvencia. S2 Napájacie napätie a prúd. 53 Druhá trieda ochrany pred úrazom elektrickým prúdom. Výrobok, v ktorom<br>ochranu pred úrazom elektrickým prúdom, veďľa základná izolácia, zaisťuje použitá dvojitá, alebo zosilnená izolácia. sa Tretia trieda ochrany pred úrazom elektrickým prúdem. Ochrana je založená na napájaní bezpečným nizkým napätím.<br>S5 Rozsah teploty prostredia, v ktorom je zariadenie prevádzkované. S6 Použitá frekvéncia zariadenia. S7 IEEE štandard. S8 Používať iba vo vnútri budov. so i varyant usa svinutu pouvo.<br>12. Smm a väčisch a pred dotykom prstom pred vniknutím pevných cudzích telies o priemere<br>12. Smm a väčisch a pred dotykom prstom. Nechránené pred vniknutím vody. s 12,9mm a väcsich a pred docykom prstom. Nechlanelle<br>S10 Maximálny výkon emitovaného rádiového signálu. 310 Mažitinamy vykoni eminovanieno radioveno svynana.<br>S11 Splňa požiadavky posúdenia zhody CE pre bezpečné použitie v Europskej únii.<br>S12 Splňa požiadavky smernice RoHS - eliminácia ekologicky škodlivých chemikálií podľa predpisov Europskej únie. 01-02 Viď. informácia uvedené v sekcii OCHRANA ŽIVOTNÉHO PROSTREDIA

# MONTÁŽ / INŠTÁLACIA/ÚDRŽBA

1. Pred začatím montáže sa zoznámte s návodom. r : ricu zacianím montaze sa zoznanice s návodom:<br>2. Pri montáži, inštalácii a údržbe je potrebné sa riadiť postupmi v nákresoch.<br>3. Inštaláciu a posúdenie použiteľnosti v konkrétnych podmienkach používania musí urobiť osoba s príslušnými oprávneniami. 4. Produkt nemôže byť inštalovaný v blízkosti horľavých materiálov a horľavých

e predmetov, horlavín, atď. Je potrebné dodržiavať požiadavky požiarnej ochrany.<br>5. Pred prvým použitím je potrebné dodržiavať požiadavky požiarnej ochrany. podmienky použitia sú v poriadku. 6. Na čistenie zariadenia nepoužívajte chemické prostriedky. Čistiť najlepšie

pomocou suchei, alebo vlhké mäkkej látky.

# INŠTALÁCIA APLIKÁCIE A PÁROVANIE

1. Po zapojení zariadenia a jeho sprevádzkovanie je potreba do vášho smartphonu alebo tabletu stiahnuť aplikáciu Tuva Smart alebo Smart Life. 2. Aplikáciu je možné stiahnuť pomocou QR kódu, ktorý je umiestnený na obale<br>zariadení alebo cez Apple Store / Google Play Store. Aplikácia je úplne zadarmo. 3. Nainštalujte aplikáciu do vášho smartphonu alebo ťabletu a vykonajte registráciu

za pomocou emailu alebo vášho telefónneho čísla. 4. Vyplňte registračný kód, ktorý ste dostali na telefón alebo mail a potom nastavte

heslo k vášmú účtu. 5. Vyberte pridať nové zariadenie a kliknite na zariadení, ktoré najbližšie zodpovedá

vami zakúpenému produktu.

6. Pre úspešné škárovanie postupujte podľa pokynov aplikácie.

7. Podrobné inštrukcie ako spárováť zariadenia nájdete na webe www.greenlux.cz u daného produktu v sekcii Súvisiace dokumenty.

# **UPOZORNENIE**

**UPOZORNIENIE**<br> **CHOZORNE SURANCE SE zakúpený produkt pracuje so špecializovaným**<br>
softvérom TuyaSmart, ktorý spĺňa najvyššie možné normy bezpečnosti a ochrany<br>
softvérom TuyaSmart, ktorý spĺňa najvyššie možné normy bezpeč nie je jediným komplexným spôsobom, ako zaistiť bezpečnosť dát a informácií. Užívateľ musí na strane vlastnej infraštruktúry tiež zabezpečiť zodpovedajúcu úroveň zabezpečenia siete a zariadenia, ktoré s ňou spolupracujú. Zariadenie je určené pre domáce spotrebiteľské použitie. Greenlux s.r.o. týmto vyhlasuje, že aristice pre uninter pour burster pouziries. Checkina salius e salid presentationes and diverse specifical pro<br>simernicou 2014/53/EU. Uplné EU vyhlásenie o zhode je k dispozícii na tejto internetovej adrese: www.greenlux.sk

#### OCHRANA ŽIVOTNÉHO PROSTREIAÍ / POKYNY PO POUŽITÍ **VÝROBKU**

01 Dbajte o čistotu a ochranu životného prostredia, dodržujte triedenie odpadov 02 Označenie výrobku poukazuje na potrebu oddeleného zberu elektrických a elektronických zariadení. Výrobky takto označené, pod trestom pokuty nemôžu byť likvidovane spolu s bežným odpadom a s iným odpadom. Tieto produkty možu byt škodlivé pre životné prostredie a ľudské zdravie, vyžadujú zvláštnu formu spracovania, predovšetkým využitím recyklácie, alebo likvidácie. Výrobky takto označené musia byť doručené do miesta zberu odpadu elektrických a elektronických zariadení. Informácie o miestach zberu týchto produktov poskytujú miestne úrady, alebo predajcovia tohoto tovaru. Spotrebované zariadenie je tiež možné dať predajcovi pri nákupe nového produktu v množstve, ktoré nie je väčššie než množstvo novo zakúpeného pri rovnakom type zariadenia

Akékoľvek zmeny alebo technické úpravy nie sú prijateľné. V opačnom prípade<br>preberá všetku zodpovednosť osoba , ktorá zmeny prevádza. Nedodržovanie<br>pokynov tohto návodu môže zapríčiniť požiar, popalenie, zranenie elektrick pruuvin, ryzické zranémie a nie hmotne i nenmotné skody.Dodavatel nehesie zladnu<br>zodpovednosť za následky nedodržania doporučení tohoto manuálu, vrátane<br>nesprávnej montáže a instalácie, prevádzky, nedostatečnou údržbou a d Doporučujeme uschovať tento manuál

#### (HU) Okos kamera

### **BESOROLÁS ÉS MEGHATÁROZÁS**

A terméket távoli vezérlésre és monitorizálásra tervezték WIFIN keresztül Tuya Smart vagy Smart Life alkalmazások használatával. A termék lakossági felhasználásra készült beltérre

# AZ ALKALMAZOTT JELEK ÉS SZIMBÓLUMOK MAGYARÁZA-

**TA** S1 Névleges feszültség, frekvencia. S2 Tápfeszültség és áram. 53 Áramütés elleni védelem (II. osztály). sa zárlat elleni védelem harmadik osztály, a védelem alapja a biztonságos kisfeszültségű tápegység. 55 A környezeti hőmérsékleti tartomány, amelyben a készüléket működtetni lehet. S6 A használt eszköz frekvenciája. S7 IEEE szabvány. sy nece szabydny.<br>S8 Falra szerelés villanyszerelési dobozban. ső (IP20) A termék védett szilárd idegen tárgyak behatolása ellen, melyek átmérőie 12.5mm. vagy ennél nagyobb. Víz ellen nem védett. S10 A kibocsátott rádióiel maximális teliesítménye S11 Megfelel a CE megfelelősségi értékelés követelményeknek, biztonságos használathatóságnak az Furópai Únióban -<br>S12 Megfelel a RoHS követelményeinek - az Európai Únió előírásai szerint. 01-02 Megfelel a RoHS követelményeinek - az Európai Únió előírásai szerint.

#### ÓVINTÉZKEDÉSEK/ SZERELÉS / TELEPÍTÉS

1. Az első használat előtt olvassa el a kezelési útmutatót.

- 2. Kövesse az ábrákat telepítést, összeszerelést, karbantartást megelőzően.
- 3. Telepítését a konkrét felhasználási körülmények közötti alkalmazhatóságának értékelésével

a megfelelő engedélyekkel rendelkező szakavatott személy végezheti. 4. A termék nem telepíthető éghető, gyúlékony anyagok stb. közelében. A tűzvédelmi követelményeknek eleget kell tenni

5. Az első használat előtt győződjön meg rőla, hogy a telepítés helye az elektromos

csatalkaozás és a használati feltételek megfelelőek-e.

6. A lámpatest tisztítására ne használjon vegyi anyagokat. Száraz vagy nedves puha ruhával tisztítsa

#### APPLIKÁCIÓ TELEPÍTÉSE ÉS PÁROSÍTÁS

1. Az eszköz csatlakoztatás üzembe helyezését követően töltse le a Tuya Smart vagy Smart Life alkalmazást okostelefonjára vagy táblagépére.

2. Az alkalmazás letölthető Qr-kód segítségével, amely megtalálható a termék csomagolásán, vagy az Apple Store/Google Play Store webhelyen. Az alkalmazás teljesíen ingyenes 3. Telepítse az alkalmazást okostelefonjára vagy táblagépére és regisztráljon e-maillel vagy

telefonszámmal 4. A telefonon vagy e-mailben kapott regisztárciós kódot írja be, és állítsa be jelszavát a fiókiához.

5. Válassza ki az új eszköz hozzáadása opciót, és válassza ki azt az eszközt, amely legjobban megfelel a megvásárolt terméknek.

6. Kövesse az alkalmazás utasításait a sikerese párosításhoz.

7. Az eszköz párosításásval kapcsolatos részletes tájékoztató talál a www.greenlux.hu oldalon az adott terméknél a kapcsolódó dokumentumok fülre kattintva.

#### **FIGYELEM**

A Greenizx Kft. Kijelenti, hogy a megvásárolt termék speciális TuyaSmart szoftverrel működik, amely megfele a lehető legmagasabb színtű biztonsági és adatvédelmi szabályoknak, összhangban az ISO27001 információkezelő adatbiztonsági rendszer szabvánnyal, az ISO027017 felhőszolgáltatás szabvánnyal, az ISO27018 szemelyes adatok biztonsága a felhőben szabvánnyal, az ISO9001 minőségirányítási szabvánnyal. A készülék biztonságos és titkosított AES és HTTPS adatátviteli protokolt is használ. További információk az adatvédelemmel kapcsolatosan és a TuvaSmart szolgáltatásokkal kapcsolatban közvetlenül az alkalmazásból érhetőek el. A Greenlux vállalat együttel tájékoztatja Önt, hogy leszállított termék és a hozzá tartozó szoftver bizonsági szintie nem az egyetlen átfogó módszer az adatok és információk biztonságának biztosításásra. A felhasználónak meg kell győzödnie arról, hogy az infrastuktúra amelyre az eszköz csatlakozik megfelelő színtű biztonsággal rendelkezik. A terméket lakossági felhasználásra tervezték. Greenlux s.r.o. igazolja, hogy a Ja rádióberendezés típusal típusú rádióberendezés megfelel a 2014/53/EU iránvelynek. Az EU-megfelelőségi nyilatkozat teljes szövege elérhető a következő internetes címen: www.greenlux.hu

#### KÖRNYEZETVÉDELEM/ UTASÍTÁSOK A LÁMPA HASZNÁLA-**TA UTAN**

01 Ügyeljen a tisztaságra és a környezetre, tartsa be a hulladék osztályozás szabályait. 02 A terméket megsemmisítése az elhasználódott elektromos és elektronikus berendezések szelektív gyűjtésének a szükségességét igényli.Az így megjelölt termékek a bírság kiszabásának a terhe alatt dobhatók ki a szokásos szeméttárolókba. Ilyen termékek károsak lehetnek a környezetre és az emberi egészségre, a feldolgozás / újrahasznosítás / kezelés / lehetnek a kornyezetre es az emberi egeszsege, a reiooiguzas / girainazirusutas / receres /<br>hatástalanítás különös formáját igényilk. Az így megjelölt termékeket el kell szállítani az<br>elhasználódott elektromos és elektroni aväjtőhelyekre vonatkozóan a helyi hatóságoktól vagy az érintett berendezés forgalmazóitól kaphatóak. Az elhasználódott terméket az eladója is köteles átvenni az új ugyanilyen típusú termék ugyanilyen mennyiségben történő vásárlása esetén.

Bármilyen változás vagy technikai kiigazítás nem elfogadható. Ellenkező esetben az a személy vonható felelősségre aki a változásokat eszközölte. A használati utasításban leírt utasítások figyelmen kívűl hagyása tüzet, égési sérüléseket, áramütést, egyéb fizikai sérüléseket, valamint egyéb tárgyi eszközökben kárhoz és immateriális veszteségekhez vezethez. A beszállító nem vállal felelősséget az esetleges károkért, melyek a használati útmutatóban leírtak figyelmen kívül hagyása okozott, beleértve az összeszerelést, telepítést, üzmeltetést, karbantartást a nem megfelelő felügyeletet és egyéb következményeket, beleértve a helyet és az alkalmazás módját. Javasoljuk a jelen használati útmutató megőrzését

# (DE) Intelligente Kamera

#### **EINSTUFUNG UND BESTIMMUNG**

Das Produkt ist für die Fernerkundung und Überwachung des Raums über WLAN mithilfe von Tuya Smart- oder Smart Life-Apps vorgesehen. Das Produkt ist für den Hausgebrauch im Innenhereich von Gehäuden hestimmt

#### ERLÄUTERUNG DER ZEICHEN UND SYMBOLE

S1 Nennspannung, Freguenz, S2 Versorgungsspannung und Strom

S2 Zweite Schutzklasse gegen Stromschlag. Ein Produkt, bei dem zusätzlich zum Schutz vor elektrischem Schlag Grundisolierung durch gebrauchte Doppel- oder verstärkte Isolierung.' S4 Dritte Stromunfall-Schutzklasse. Der Schutz basiert auf sicheren Niederspannungsstrom. S5 Umgebungstemperaturbereich, in dem das Gerät betrieben werden kann S6 Verwendete Gerätefrequenz. S7 IFFF-Standard

S8 Nur in Innenräumen verwenden.

So Nammenhammen verwenden.<br>S9 (IP20) Das Produkt ist gegen das Eindringen fester Fremdkörper mit einem Durchmesser von 12,5 mm und mehr sowie gegen Fingerkontakt geschützt. Nicht gegen Eindringen von Wasser neschützt S10 Maximale Leistung des ausgesendeten Funksignals. s is maximale Leistang des dasgesendeten i annsigners.<br>S11 Erfüllt die Anforderungen der CE-Konformitätsbeurteilung für die gefahrlose Verwendung innerhalb der Europäischen Union. S12 Erfüllt die Anforderungen der RoHS-Richtlinie - Eliminierung von umweltschädlichen

Chemikalien gemäß EU-Vorschriften.

# 01-02 Sie Informationen unter Abschnitt UMWELTSCHUTZ.

# SICHERHEITSRICHTLINIEN/MONTAGE / INSTALLATION

1. Vor Montagebeginn lesen Sie die Montageanweisung durch.<br>2. Bei der Montage und Installation ist es notwendig, die Verfahren in den Zeichnungen zu folger

3. Die Installation und die Beurteilung der Einsatzfähigkeit unter konkreten Einsatzbedingun-

3. Die instanditori und die beurtenung der Einsaczianigkeit unter konkreten Einsaczbeungun<br>1981 sind durch eine entsprechend befugte Person durchzuführen.<br>4. Das Produkt darf weder auf der Oberfläche noch in der Nähe von b brennbaren Gegenständen, Brennstoffen usw. installiert werden. Die Brandschutzanforderun-

gen sind zu beachten. .<br>. Stellen Sie vor dem ersten Gebrauch sicher, dass der Standort, der elektrische Anschluss und

die Nutzungsbedingungen in Ordnung sind. 6. Verwenden Sie zum Reinigen des Geräts keine Chemikalien. Am besten mit einem

trockenen oder feuchten, weichen Tuch reiniger

# **INSTALLATION APP UND PAARUNG**

1. Nachdem Sie das Gerät angeschlossen und in Betrieb genommen haben, müssen Sie die Tuya Smart- oder Smart Life-App auf Ihr Smartphone oder Tablet herunterladen. 2. Die App kann mit dem OR-Code heruntergeladen werden, der sich auf der Verpackung des Geräts oder über den Apple Store / Google Play Store befindet. Die Anwendung ist völlig kostenlos

3. Installieren Sie die App auf Ihrem Smartphone oder Tablet und registrieren Sie sich per E-Mail oder threr Telefonnummer.

4. Geben Sie den Registrierungscode ein, den Sie per Telefon oder E-Mail erhalten haben, und legen Sie ein Passwort für Ihr Konto fest.

5. Wählen Sie Neues Gerät hinzufügen und klicken Sie auf das Gerät, das dem von Ihnen gekauften Produkt am nächsten kommt.

- ő. Befolgen Sie die App-Anweisungen für ein erfolgreiches Pairing.
- 7. Detaillierte Anweisungen zum Koppeln des Geräts finden Sie auf der Website www.greenlux.cz für das jeweilige Produkt im Abschnitt Zugehörige Dokumente.

#### **WARNUNG**

Greenlux s.r.o. erklärt, dass das gekaufte Produkt mit einer speziellen TuvaSmart-Software funktioniert, die den höchstmöglichen Sicherheits- und Datenschutzstandards entspricht in Übereinstimmung mit der Norm ISO27001 zur Standardisierung von Informationsmanagem obereinstimming in the termoin 1992/901 zur Standardisterung von informationsmann personenbezogener Daten in der Cloud, Qualitätsmanagement ISO9001. Das Gerät verwendet außerdem sichere und verschlüsselte AES- und HTTPS-Datenübertragungsprotokolle. Weitere Informationen zur Gewährleistung des Datenschutzes, der Datensicherheit, der Informationssicherheit und der TuyaSamart-Dienste finden Sie direkt in der App. Greenlux informiert Sie hiermit darüber, dass das Sicherheitsniveau des gelieferten Geräts und der dedizierten Software nicht die einzige umfassende Möglichkeit ist, die Sicherheit von Daten und Informationen zu gewährleisten. Der Benutzer muss außerdem ein angemessenes Sicherheitsniveau für das Netzwerk und die Geräte gewährleisten, die damit arbeiten.<br>Das Gerät ist für den Hausgebrauch und für Verbraucher bestimmt. Hiermit erklärt Greenlux s.r.o., dass der Funkanlagentyp [Bezeichnung] der Richtlinie 2014/53/EU entspricht. Der vollständige Text der EU-Konformitätserklärung ist unter der folgenden Internetadresse verfügbar: www.greenux.cz

# UMWELTSCHUTZ / HINWEISE ZUR PRODUKTNUTZUNG

01 Auf Sauberkeit und Umweltschutz achten, Abfalltrennungsvorschriften einhalten. 02 Die Produktbezeichnung weist auf die getrennte Rücknahme von elektrischen und elektronischen Einrichtungen hin. Diese Produkte können umweltschädlich und gesundheitsschädlich sein, sie sind getrennt zu behandeln, insbesondere durch yesumuentsstatauturs seni, sie suita gesteinir zu periantierin, insbesondere union<br>Recyclinghof für elektrische und elektronische Geräte zu entsorgen. Informationen zu<br>Recyclinghof für elektrische und elektronische Geräte neuen Produktes in der Menge abgegeben werden, welche der neu gekaufte Menge des selben Produkttyps entspricht. Derart gekennzeichnete Produkte dürfen unter Geldstrafe nicht mit Hausmüll und sonstigen Abfällen entsorgt werden.

Jegliche Änderungen oder technische Anpassungen sind unzulässig. Sonst übernimmt die Person, welche die Änderungen vornimmt, die Haftung, Missachtung der Anweisungen in dieser Anleitung kann zu Bränden, Verbrennungen, Stromunfällen, Körperverletzungen und zu sonstigen Sachschäden sowie immateriellen Schäden führen. Der Lieferant trägt keine Verantwortung für die Folgen einer Missachtung der Empfehlungen in diesem Handbuch, einschl. Falschmontage und Falschinstallation, unsachgemäßen Betrieb, ungenügende Instandhaltung und Aufsicht bei der Produktnutzung, und für weitere Konsequenzen, unter anderem auch für die aus dem Ort und der Art und Weise der Verwendung folgenden Konseguenzen, Wird empfehlen, dieses Handbuch aufzuhewahren

# (PL) KAMERA WI-FI

# KLASYFIKACJA I PRZEZNACZENIE

Produkt jest przeznaczony do zdalnego wykrywania i monitorowania obrazu za<br>pośrednictwem Wi-Fi przy pomocy aplikacji Tuva Smart lub Smart lifena na swoim telefonie lub tablecie. Produkt przeznaczony jest do użytku domowego, niekomercyjnego i do użytku wewnatrz pomieszczeń

# WYJAŚNIENIA STOSOWANYCH SYMBOLI I OZNACZEŃ S1 Napięcie nominalne, częstotliwość.<br>S2 Napiecie i prad zasilający.

sa wanguni nga kasilayay.<br>S3 Druga klasa ochrony przed porażeniem elektrycznym. Produkt dla ochrony przed poraženiem elektrycznym posiada prócz podstawowej izolacji, izolacje podwójną lub

sa Klasa III - Wyrób, w którym ochrona przed porażeniem elektrycznym polega na zasilaniu go bardzo niskim napieciem bezpiecznym (SELV) bez ryzyka powstania napieć wyższych niż bezpieczne. sezpreczne.<br>S5 Zakres temperatury otoczenia, w którym można pracować urzadzenie. S6 Częstotliwość sieci urządzenia. S7 Wyrób zgodny z przedstawionymi standardami IEEE. S8 Do užytku wyłącznie wewnątrz budynku.<br>S9 (JP20) Produkt jest chroniony przed wnikaniem ciał stałych o średnicy 12,5 mm i większych<br>oraz przed kontaktem z palcami. Nie chroniony przed wnikaniem wody.

S10 Maksymalna moc emitowanego sygnału radiowego. S11 Spełnia wymagania oceny zgodności i oznaczania wyrobów symbolem CE dot.

bezpiecznego użytkowania w Unii Europejskiej.<br>S12 Spełnia wymagania dyrektywy RoHS - wyeliminowano szkodliwe dla środowiska

substancje chemiczne wo przepisów Unii Furopejskiej 01-02 Zobacz informacje w sekcji OCHRONA ŚRODOWISKA

### MONTAŻ / INSTALACJA / KONSERWACJA

1. Przed rozpoczęciem instalacji zapoznaj się z instrukcjam 2. Postępuj zgodnie z ilustracjami przedstawionymi na rysunkach dotyczącymi montażu. instalacii i konserwacii 3. Instalację i ocenę użyteczności w określonych warunkach użytkowania musi wykonać osoba posiadająca odpowiednie uprawnienia. a.<br>A. Produktu nie można instalować w pobliżu łatwopalnych materiałów i przedmiotów Należy spełnić wymagania ochrony przeciwpożarow 5. Przed pierwszym użyciem upewnij się, że lokalizacja, połączenie elektryczne i warunki użytkowania sa prawidłowe. 6. Nie używai środków chemicznych do czyszczenia urzadzenia. Najlepiej czyścić sucha lub wilgotna miekką szmatką

# PIERWSZE URUCHOMIENIE I PAROWANIE

1. Po podłączeniu urządzenia i uruchomieniu go należy pobrać aplikację Tuya Smart lub Smart The na smartfon lub tablet.

z.<br>2. Aplikacie można pobrać za pomoca kodu OR, który znaiduje sie na opakowaniu urzadzenia lub za pośrednictwem Apple Store / Google Play Store. Aplikacja jest całkowicie darmowa.<br>3. Zainstaluj aplikację na smartfonie lub tablecie i zarejestruj się, używając adresu e-mail lub numeru telefonu

4. Wpisz kod rejestracyjny otrzymany przez telefon lub e-mail, a następnie ustaw hasło do swoiego konta.

5. Wybierz, aby dodać nowe urzadzenie i kliknii urzadzenie, które naibardziei pasuie do zakupionego produktu.

zakupioncyc produktu.<br>6. Postępuj zgodnie z instrukcjami aplikacji, aby pomyślnie sparować urządzenie. 7. Szczegółowe instrukcje dotyczące parowania urządzenia można znależć na stronie<br>internetowej www.greenlux.pl dla danego produktu w sekcji Dokumenty powiązane.

#### **UWAGI**

Greenlux Sp. z o. o. deklaruje, iż zakupiony przez Państwa produkt współpracuje z , chmurze. ISO27018 bezpieczeństwa danych osobowych w chmurze. ISO9001 zarządzania ennanczy, został wykorzystuje także zabezpieczone i szyfrowane protokoły przesyłania<br>danych AES i HTTPS. Dalsze szczegóły dotyczące zapewnienia prywatności, bezpieczeństwa danych, informacji oraz postanowienia świadczenia usług platformy. Tuys Śmart są dostępne<br>danych, informacji oraz postanowienia świadczenia usług platformy Tuys Śmart są dostępne<br>bezpośrednio z poziomu aplikacji . Spółka G warunkiem i sposobem zapewnienia bezpieczeństwa danych i informacji. Użytkownik, po stronie własnej infrastruktury teleinformatycznej również musi zapewnić i zadbać o odpowiedni poziom zabezpieczenia sieci i urządzeń z nią współpracujących Urządzenie jest przeznczone do użytku domowego, konsumenckiego. Firma Greenlux orządzelne (za przezneczne do dzyka domowego, wobametrekiego, rumu arcentacja z dzielnego zaprzeznego podzieln<br>1990 – Alexandrza z przezne przezne podzielnego w instrukcji jest zgodny z dyrektywą<br>1994/53/UF. Pełny tekst de www.greenlux.pl

# OCHRONA ŚRODOWISKA / POSTĘPOWANIE PO ZUŻYCIU<br>PRODUKTU

01 Dbaj o czystość i środowisko. Zalecamy segregację odpadów opakowaniowych zgodnie z wytycznymi władz lokalnych.

wycycznymi wiadz tokamych.<br>O2 Oznakowanie wskazuje na konieczność selektywnego zbierania zużytego sprzetu elektrycznego i elektronicznego. Wyrobów tak oznakowanych, pod karą grzywny, nie można wyrzucać do zwykłych śmieci razem z innymi odpadami. Wyroby takie mogą być szkodliwe dla wyrzuca (w zwystych staniecznie polskiej polskiego wyrazuczy oraz przez polskiego zaprowane polskiego wyrazucz<br>odzysku, recyklingu i / lub unieszkodliwiania. Wyroby tak oznakowane powinny szczególności<br>do punktu zbierania ou painta zbierania/odbioru udzielają władze lokalne lub sprzedawcy tego rodzaju sprzetu. Zużyty sprzęt może zostać również oddany do sprzedawcy, w przypadku zakupu nowego wyrobu w ilości nie większej niż nowy kupowany sprzęt tego samego rodzaju.

Dokonywanie jakichkolwiek zmian i modyfikacji technicznych w wyrobie nie jest dopuszczalne i njesie za soba ryzyko przeniesienia pełnej odpowiedzialności na dokonującego zmiane. Nie stosowanie się do zaleceń niniejszej instrukcji może być przyczyna powstania pożaru. porażenia prądem elektrycznym, obrażeń fizycznych, negatywnego oddziaływania na pouazenia pięweni rekstycznym, opraczeni razychy się i polskiego wordzany wania na starodowisko oraz możliwości zaistnienia innych szkód materialnych i elemetrialnych.<br>Dostawca nie ponosi odpowiedzialności za skutki wynika m.in. z miejsca i sposobu użytkowania. Zaleca się zachować niniejsza instrukcje